## Wi-Fi Network Monitoring with GÉANT WiFiMon

18-OCT-2023

Nikos Kostopoulos (NTUA/GRNET, Greece) Elisantila Gaci (RASH, Albania)

## Introduction

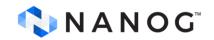

## WiFiMon GÉANT Service

- Monitoring Wi-Fi performance as experienced by end users
- Combination of crowdsourced & hardware probe measurements
- IEEE 802.1X networks (eduroam): Data from RADIUS & DHCP logs for richer analysis, e.g. per Access Point (AP)

#### **Contribution:**

- Detection of Wi-Fi throughput degradation
- Determination of underperforming areas within a Wi-Fi network
- $\rightarrow$  Admins may enhance performance, e.g. by installing more APs

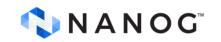

### WiFiMon vs Related Monitoring Tools

• Monitoring from the end-user perspective (*end-user experience*)

• No requirements for app installation or end-user intervention

• Centralized view of Wi-Fi performance available to the administrator

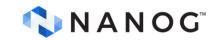

### Example: WiFiMon vs Ookla Speedtest

|                                | WiFiMon                             | Ookla Speedtest  |
|--------------------------------|-------------------------------------|------------------|
| Measurements are<br>triggered: | Automatically by<br>visiting a site | By pressing "GO" |
| Results collected by:          | Wi-Fi administrator                 | End users        |

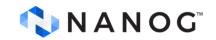

### **WiFiMon Operation**

#### WiFiMon Components:

- WiFiMon Software Probes (WSPs)
- WiFiMon Hardware Probes (WHPs)
- WiFiMon Analysis Server (WAS)
- WiFiMon Test Server (WTS)

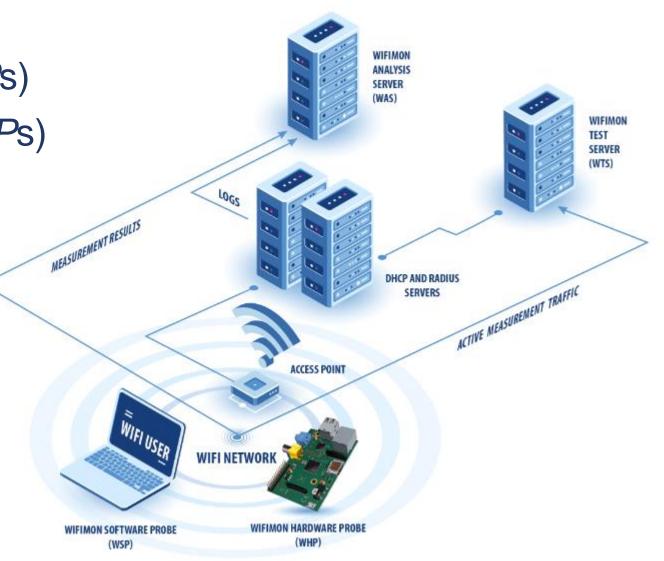

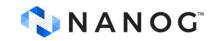

## Components

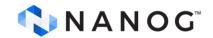

### WiFiMon Test Server (WTS)

Purpose: Holds code and test data for performance measurements

- Based on JavaScript (JS) technology
- *HTML* script tags pointing to test tools added to frequently visited sites

#### 2 available test tools:

Akamai Boomerang LibreSpeed Speedtest

WTS Placement: Close to the monitored networks
 (*RTT* between end devices and *WTS* included in results)
 → If impossible: WiFiMon captures relative performance changes

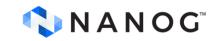

### WiFiMon Software Probes (WSPs)

#### **End-user devices**

- Crowdsourced measurements triggered against the WTS when users visit a WiFiMonenabled site
- No requirement for additional software within user devices
- Repetitive measurements regulated via a cookie value

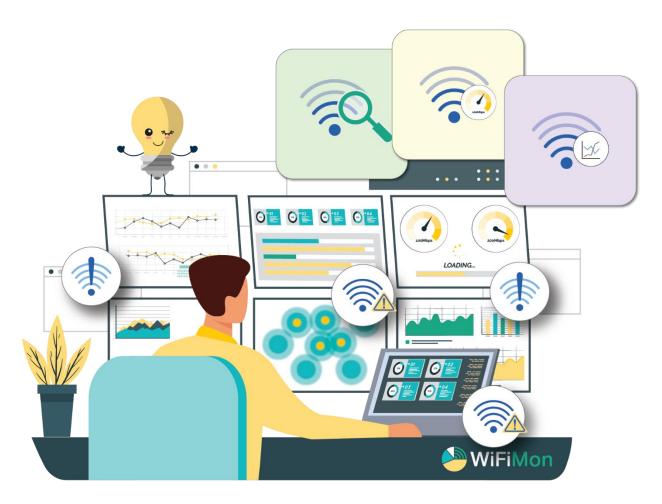

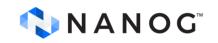

### WiFiMon Hardware Probes (WHPs)

- Wi-Fi performance measurements from **fixed points** within the network
- Baseline throughput that complements crowdsourced measurements
- Performance measurements similar to WSP ones
- Additional data about monitored and nearby ESSIDs
- *TWAMP* Measurements, System data (CPU, memory, etc)

#### **Triggering measurements based on** *crontabs*

#### Tested for Raspberry Pi v3 and v4

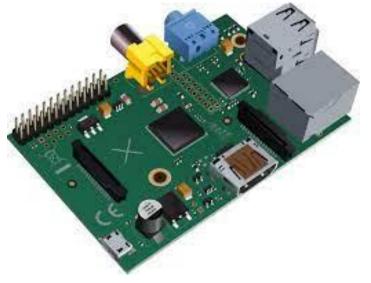

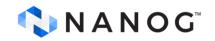

### WiFiMon User Interface (1)

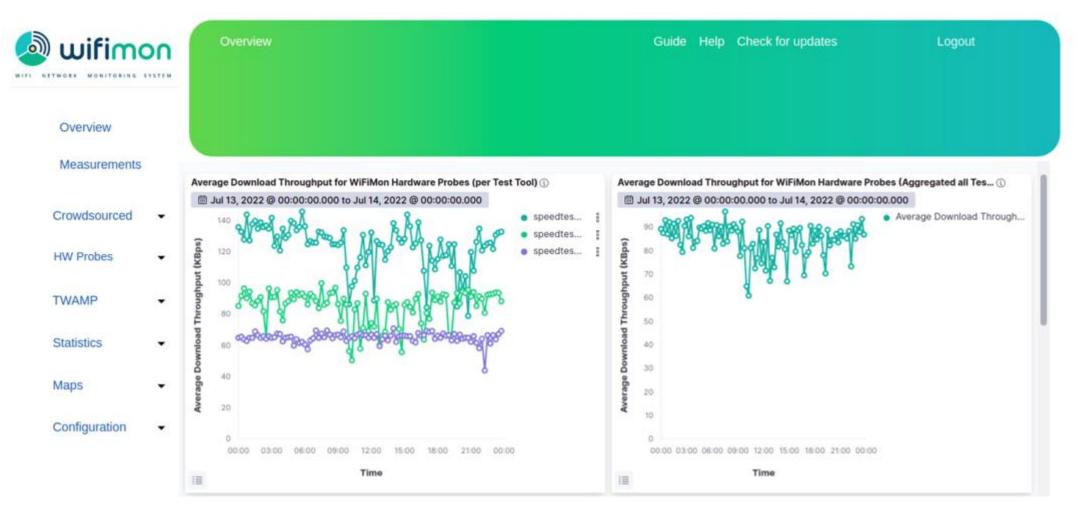

**Results per WHP** 

#### **Aggregated Results**

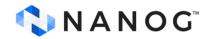

### WiFiMon User Interface (2)

#### **Dashboards available for:**

- Average values
- Median values
- Maximum values
- Minimum values
- 95<sup>th</sup> Percentile values

### **Depicting estimations of:**

- Download throughput
- Upload throughput
- HTTP ping Round Trip Time (RTT)

### That may be:

- Uncorrelated
- Correlated with the available APs

#### Sources:

- Crowdsourced measurements
- Hardware Probe measurements

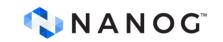

### **Correlation with RADIUS/DHCP Logs**

#### Logs are:

- Extracted from RADIUS/DHCP servers using Filebeat
- Processed and transformed by Logstash in WAS
- Stored in *Elasticsearch* of WAS

### **Correlation options:**

- With end-user IP address (only RADIUS logs)
- With end-user MAC address (both RADIUS & DHCP logs)

**Personally Identifiable Information:** IP/MAC addresses secured in transit using TLS-encrypted channels and stored hashed in WAS (X-Pack)

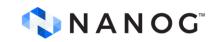

## Installation

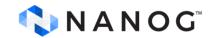

### **Installation Options**

- Institutions install all components on their premises
  - Ansible playbook for WAS/WTS automated installation
  - All data stay within the institution premises

- **NMaaS** (simpler option for testing/trying WiFiMon)
  - Another GÉANT Service
  - WiFiMon WAS instance deployed on NMaaS
  - WTS installation still required by institutions (should be close to the monitored network)

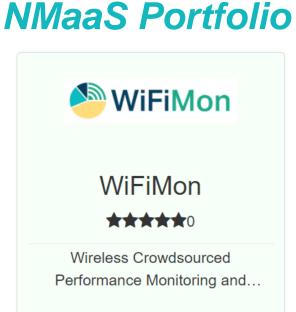

#### Manual WAS installation: Abandoned by WiFiMon

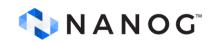

## **WiFiMon Evolution**

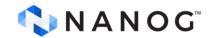

### **WiFiMon Evolution**

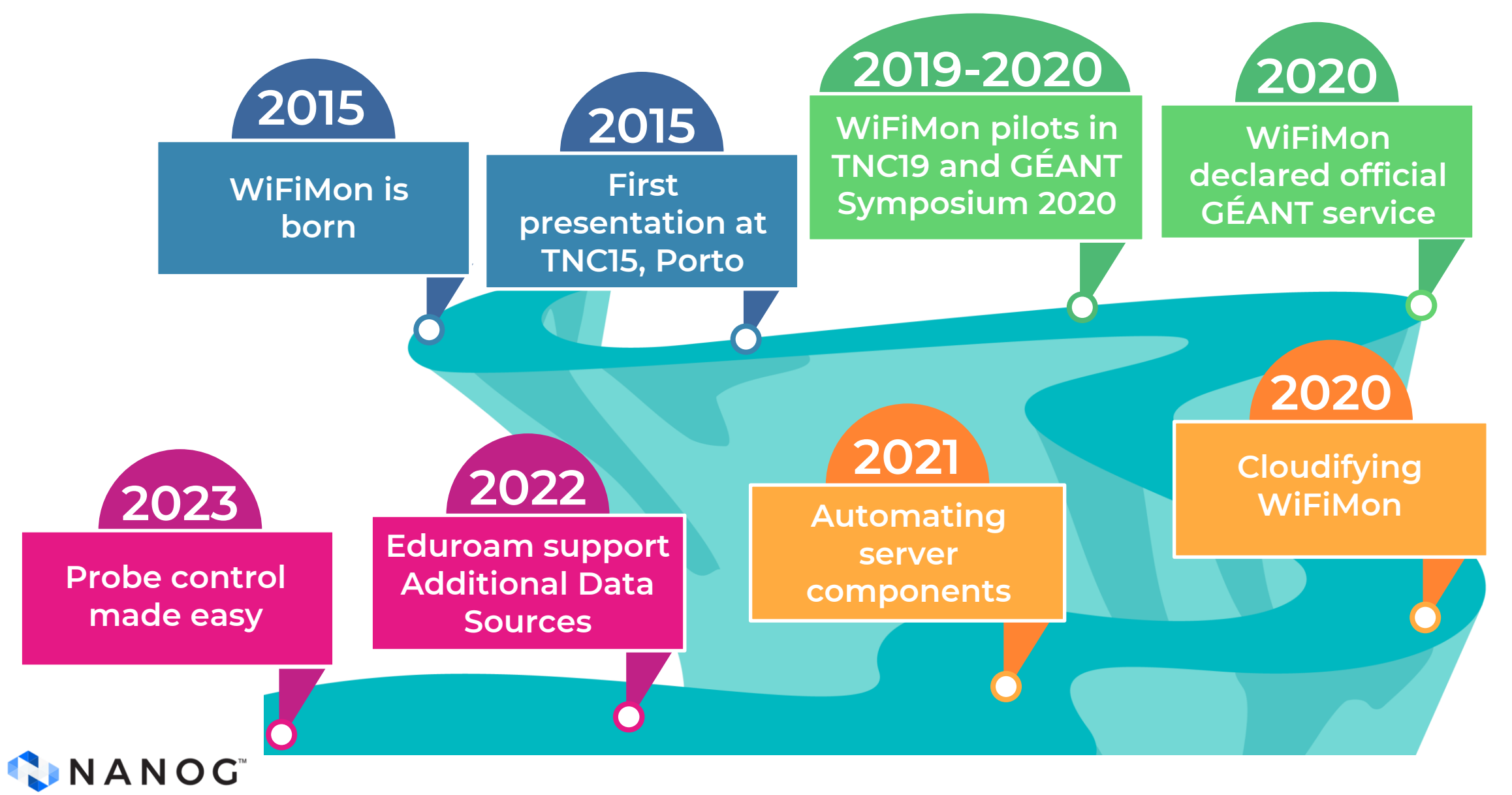

### **WHP** Configuration & Control

### Old approach

## Administrator feedback demonstrated **limitations**:

- In NAT networks
- In public networks
- Administrators edit config directly

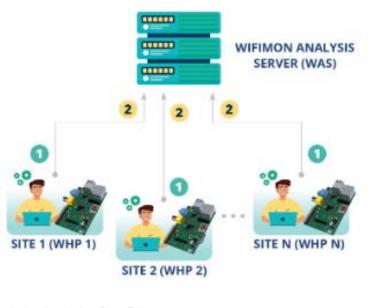

#### Novel approach required!!!

- → Remote & user-friendly configuration of WHPs from a central point (WAS)
- → Flexibility to control WHPs behind NAT networks

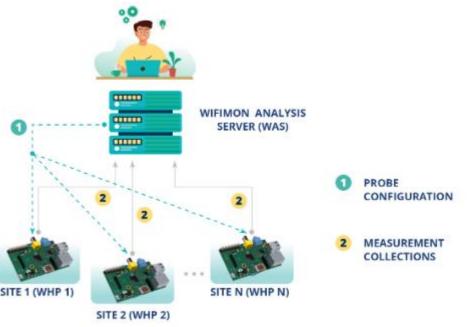

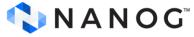

### **Configuration Made easy**

#### WIFIMON HARDWARE PROBE CONFIGURATION PAGE

Full in the following information to configure the probe

PROBES ARE IDENTIFIED BY AN INTEGER NUMBER

Insert WiFiMon Hardware Probe number:

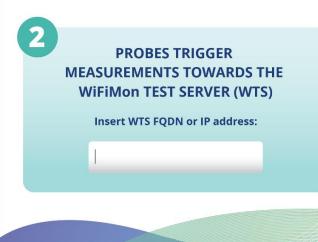

#### Administrators (re)configure WHPs from the WiFiMon UI

#### **Provided data:**

- Device ID
- FQDNs/IP addresses of WiFiMon components
- Location information

## Configuration files are generated based on *Jinja2* templates

### **Remote Configuration Made Possible**

# Salt establishes application layer communication:

- WHPs remotely configured from the WAS
- Reconfiguration easier for WHPs behind NAT
- Public IP addresses not required
  → IP space is conserved
- Salt includes a ZeroMQ message broker: Parallel configuration regardless of the WHP number
- Configuration files generated from templates transferred from the WAS to WHPs

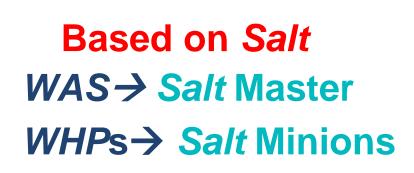

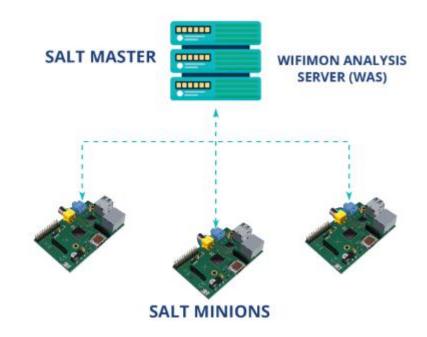

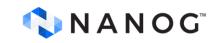

1

Homepage: <a href="https://wiki.geant.org/display/WIF">https://wiki.geant.org/display/WIF</a>

WiFiMon mailing list: wifimon-ops@lists.geant.org

## Thank you

18-OCT-2023

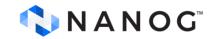